## **Giorno Milano Metropoli**

Quotidiano - Dir. Resp.: Agnese Pini Tiratura: N.D. Diffusione: 10575 Lettori: 72000 (0004757)

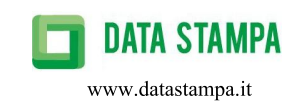

## Iramma siccità: raccolti a rischi

A Bellinzago il 70% del territorio è coltivato, incontro agricoltori-Comune sull'emergenza: il quadro è fosco

**L'ASSESSORE AVOLA** «I campi che distano dal Naviglio quelli verso Pozzuolo sono secchi» **BELLINZAGO LOMBARDO** di Monica Autunno

Il paese ha meno di 4000 abitanti, ma conta almeno una decina di aziende agricole di grandi dimensioni ed è, numeri alla mano, il Comune d'area con il maggior tasso di terreno agricolo, oltre il 70%. Una percentuale di verde produttivo difesa dalla cementificazione negli ultimi 20 anni. Ma è un 70% che oggi vive in proporzione più pesantemente che altrove gli effetti drammatici della siccità. Nei giorni scorsi visite a tappeto, da parte dell'amministrazione comunale alle aziende agricole sul territorio: «La situazione è molto grave, direi drammatica - così il vicesindaco e assessore all'Agricoltura Michele Avola-, Mi viene anche da dire che se siamo messi così qui, con il Naviglio Martesana vicino, posso solo immaginare gli effetti della siccità in territorio lontani da qualsiasi corso d'acqua o canale irriguo». Le aziende agricole di Bellinzago Lombardo sono grandi e storiche, coltivano appezzamenti vasti a foraggio e cereali, e dedicano una parte importante di attività anche all'allevamento bovino e suino. «Gli agricoltori - così Michele Avola - che ho visitato mi hanno mostrato che cosa accade in queste settimane. È una catena. Il livello dei laghi mette in crisi il sistema irriguo del Naviglio Martesana, nonostante gli sforzi lodevolissimi del consorzio del Canale Villoresi nel mantenere quote di rilascio le più alte possibile. Ma il problema è che l'acqua arriva con difficoltà nei campi anche per assenza ormai quasi totale di pressione nelle rogge, nei canali secondari e nei fontanili. Un fattore tecnico I terreni che si trovano a distanza ridotta dal Naviglio riescono comunque ad assorbire un po' d'acqua. Quelli arretrati, ad esempio al confine sud con Pozzolo Martesana sono secchi»

La preoccupazione è alta. L'attività di un'azienda agricola «è una catena, che include anche la zootecnia. In molti agricoltori ho percepito il timore di non riuscire più ad alimentare adeguatamente i capi di bestiame». Le colture. «Ora il timore è per il mais». La richiesta che molte associazioni di categoria hanno avanzato è quella di procedere a rilasci programmati, che limitino magari ora le portate ma le conducano alla percentuale massima al momento della fioritura, per non vedere distrutti senza ritorno mesi di fatica.

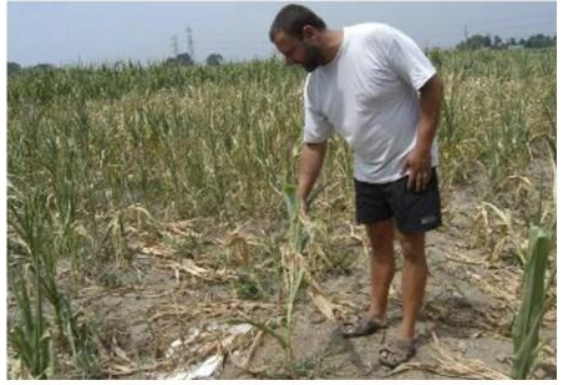

Mais a rischio, gli agricoltori temono di non riuscire più ad alimentare il bestiame

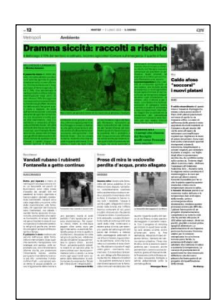

Superficie 34 %